## Networking Toolbox

Internet domain name and network number directory service

- > whois www.google.com
- > whois <u>www.washington.edu</u>

- You know an IP, would like to know the DNS name
- You know a DNS name, would like to know all registered IPs and aliases

- > nslookup google.com
- > nslookup attu.cs.washington.edu

## Lecture I Basic Skills

Gabrielle Allen Louisianan State University

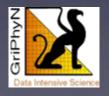

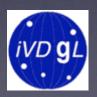

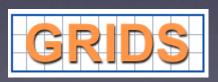

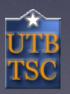

Grid Summer Workshop June 21-25, 2004

- A port number indicates which program to talk to on a computer.
- Some port numbers are standard:
  - HTTP (web): port 80
  - SMTP (mail): port 25
  - Ping: port 7
- Some port numbers are assigned dynamically

 Netstat can answer the question: is a program running on a port on the local computer.

```
netstat --protocol=inet -l
tcp 0 0 *:finger *:* LISTEN
```

• -I meant "listening for connections". Look for active connections:

```
netstat --protocol=inet | grep ssh
% netstat --protocol=inet | grep ssh
```

- Telnet isn't just for remote access to a computer
- Telnet can tell you if some remote services are running correctly.
- Is ssh running?
  - Find ssh port number in /etc/services. It's 22.
  - telnet <host> 22. Example:

telnet beak.cs.wisc.edu 22

```
% telnet www.cs.wisc.edu 80
Trying 128.105.7.31...
Connected to www.cs.wisc.edu (128.105.7.31).
Escape character is '^]'.
GET http://www.cs.wisc.edu/~roy/index.html
<!DOCTYPE html PUBLIC "-//W3C//DTD HTML</pre>
  4.01//EN">
<html>
```